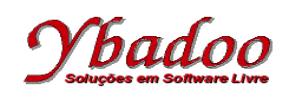

**27.** Desenvolver uma máquina de Post, sobre o alfabeto {0, 1}, que produza como resultado o valor binário fornecido pelo usuário divido por 4. A seguir, são apresentados alguns exemplos de entradas possíveis de serem fornecidas pelo usuário com seus respectivos resultados.

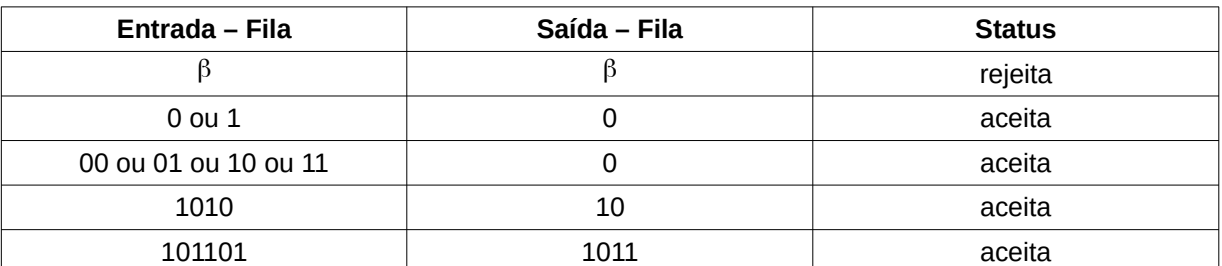

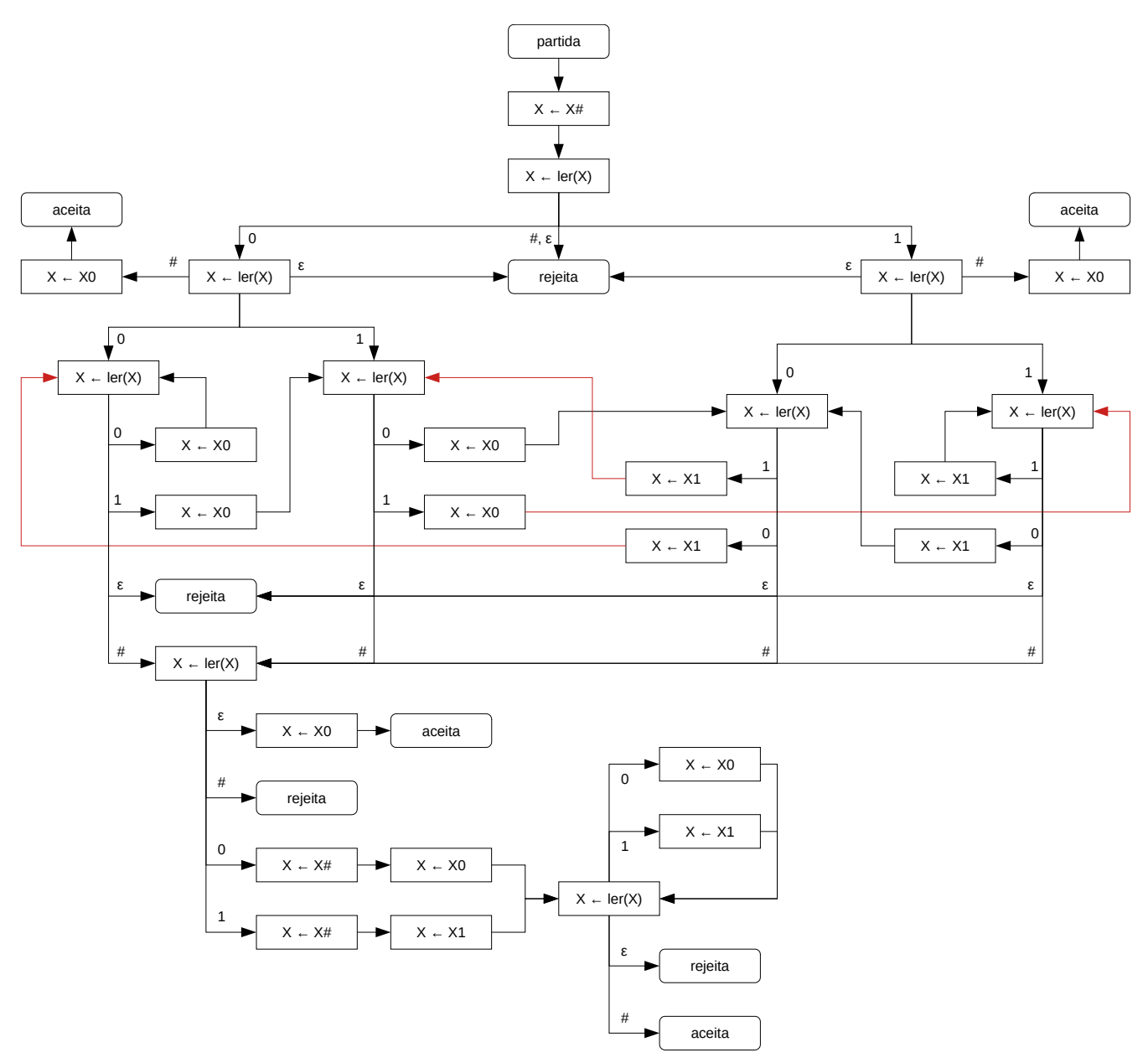

 $M = (\{a, b\}, D, #)$